#### **ЗАТВЕРДЖЕНО**

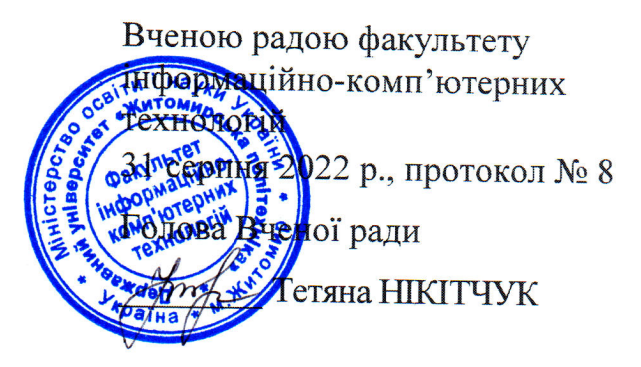

# **РОБОЧА ПРОГРАМА НАВЧАЛЬНОЇ ДИСЦИПЛІНИ «OpenGL»**

для здобувачів вищої освіти освітнього ступеня «бакалавр» спеціальності 122 «Комп'ютерні науки» освітньо-професійна програма «Комп'ютерна графіка та розробка ігор» факультет інформаційно-комп'ютерних технологій кафедра інженерії програмного забезпечення

> Схвалено на засіданні кафедри інженерії програмного забезпечення 26 серпня 2022 р., протокол № 6

Внеизавідувача кафедри МИ Андрій МОРОЗОВ

Гарант освітньо-професійної Андрій МОРОЗОВ

# Розробник: старший викладач кафедри ІПЗ Олег ВЛАСЕНКО

Житомир  $2022 - 2023$  н.р.

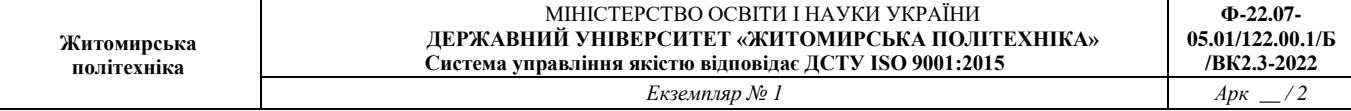

# **1. Опис навчальної дисципліни**

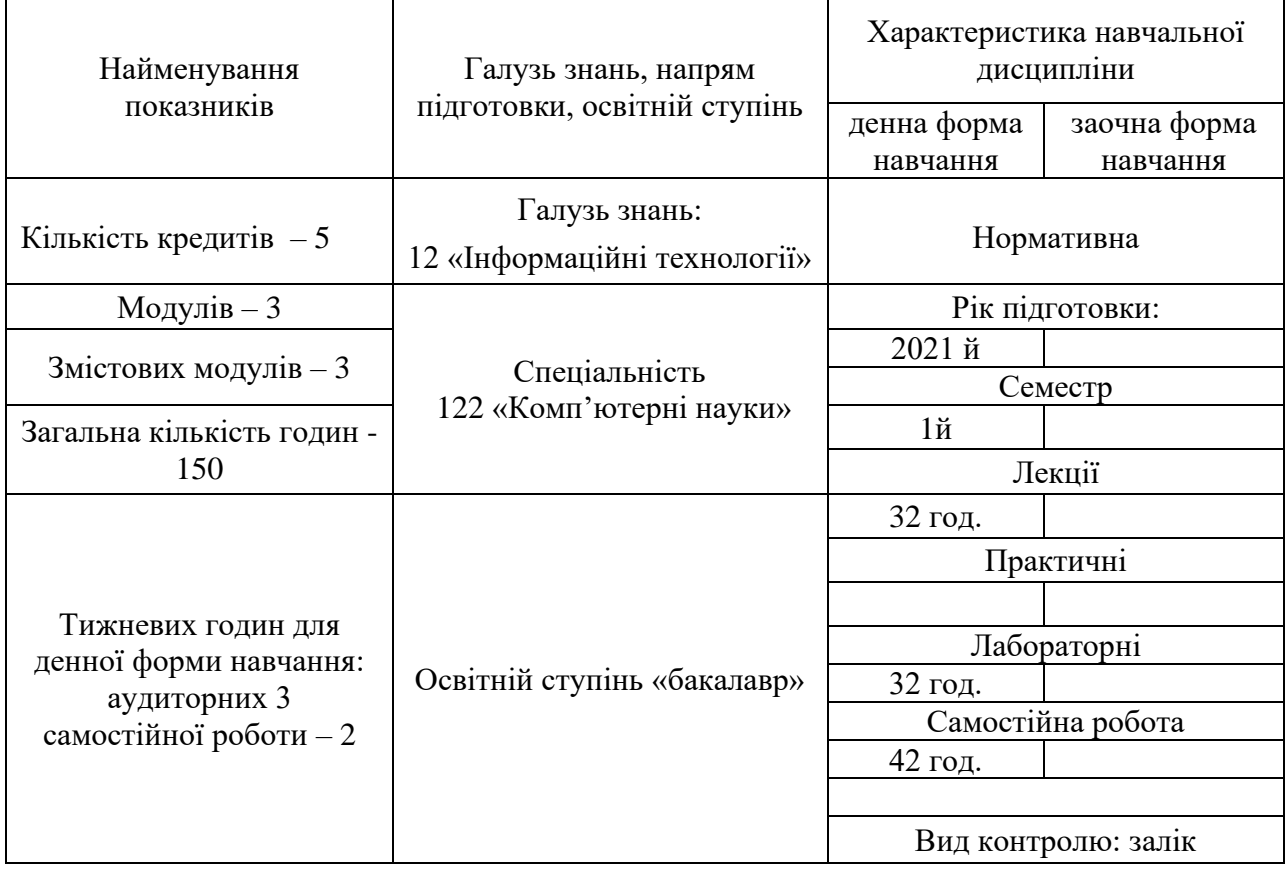

Співвідношення кількості годин аудиторних занять до самостійної та індивідуальної роботи становить:

для денної форми навчання – 53 % аудиторних занять, 47 % самостійної та індивідуальної роботи.

# **2. Мета та завдання навчальної дисципліни**

Дисципліна включає лекції, практичні заняття, лабораторні роботи, модульні контрольні роботи та самостійну роботу. Дисципліні «Конструювання графічних інтерфейсів» належить особлива роль в навчальному плані підготовки фахівців ІТ. Адже об'єктами професійної діяльності є розробка, модернізація та експлуатація проектів з різними графічними інтерфейсами, та зокрема систем які вимагають реалізації 3D графіки, а саме ігри, системи САПР, та подібні, характерною рисою яких є широке використання методів і засобів інтерактивної комп'ютерної графіки.. В робочій навчальній програмі дисципліни передбачене вивчення ключових тем геометричного моделювання і комп'ютерної графіки з використанням сучасних інтегрованих середовищ програмування і стандартної графічної бібліотеки OpenGL — одного з найпопулярніших прикладних програмних інтерфейсів API для розробки застосувань реалістичної двовимірної та тривимірної графіки.

**Метою дисципліни** є формування у студентів теоретичних знань і навичок для розробки комп'ютерних графічних моделей та методів обробки зображень. Завдання дисципліни: вивчення основних принципів програмування комп'ютерної графічних інтерфейсів мовою С++ за допомогою бібліотеки OpenGL; опанування прийомів комп'ютерного моделювання; набуття навичок роботи з графічними бібліотеками; набуття студентами умінь та навичок використання технологій двовимірного та тривимірного графічного та геометричного моделювання. Предметом вивчення навчальної дисципліни є засоби програмування комп'ютерних графічних інтерфейсів для моделювання різних процесів.

# **Завданнями вивчення навчальної дисципліни**

В результаті вивчення дисципліни студент повинен знати:

• принципи програмування графіки для моделювання різних процесів; стандарти на подання графічних моделей, графічних інтерфейсів та мовних засобів; архітектуру, принципи роботи, набір функцій стандартної бібліотеки OpenGL;

• принципи візуалізації даних та обробки зображень в MATLAB. Вміти:

- використовувати OpenGL в програмах C++ для формування та виведення даних і моделей в графічній формі;
- застосовувати діалогові графічні системи для моделювання графічних об'єктів, візуалізації даних та обробки зображень.

# **3. Програма навчальної дисципліни**

# **Змістовий модуль 1. Основи тривимірної графіки.**

# **Тема 1. Історія розвитку тривимірної графіки. OpenGL. Створення вікна.**

Історичні факти розвитку тривимірної графіки. Історія розвитку Open GL. Режими роботи. Огляд різних бібліотек для OpenGl. Розширення для OpenGL. OpenGl як кінцевий автомат. Основні об'єкти. Основні типи даних.

# **Тема 2. Створення графічного вікна для виведення 3D графіки. Підключення та налагодження бібліотек.**

Бібліотеки GLFW та GLEW. Призначення, альтернативи. Переваги перед іншими. Створення Viewport для виведення графіки. Основний ігровий цикл. Подвійна буферизація. Реалізація введення.

# **Тема 3. Поняття вертексу. Графічний конвеєр. Виведення першого трикутника.**

Передача вершин. Поняття шейдера. Вершинний шейдер. Нормалізовані координати. Фрагментний шейдер. Шейдерна програма. Зв'язування вершинних атрибутів. Об'єкт вершинного масиву.

# **. Тема 4.Шейдери. Види шейдерів. Мова шейдерів. Типи даних у шейдерах.**

. Вектори. Вхідні та вихідні змінні шейдерів. Методи передачі даних у шейдери. Форми (uniform). Приклад вланого класу шейдера.

#### **Тема 5. Текстури**

Поняття текстури. Текстурні координати. Завантаження текстур. Бібліотека для роботи з текстурами. Параметри текстурування.

# **Тема 6. Трансформації.**

Поняття та використання векторів, матриць. Дії з векторами та матрицями: складання, мтоження, обертання та ін. Матриця маштабування. Матриця зсуву. Матриця обертання. Комбінування матриць. Математична бібліотека для тривимірної графіки GLM.

#### **Тема 7. Система координат.**

Локальний простір (або простір Об'єкта). Світовий простір. простір Вида (або Спостерігача). простір Відсікання. Екранний простір. Види тривимірних проєкцій. Буфер глибини.

# **Тема 8. Камера.**

Поняття простору камери або виду. Позиція камери. Напрямок камери. Вісі камери. Рух камери. Швидкість руху камери, залежність від швидкості рендеренгу кадру. Кути Ейлера. Керування камерою за допомогою миші. Трансфокация. Приклад класу камери.

# **Змістовий модуль 2. Кольори. Освітлення. Матеріали.**

# **Тема 9.Кольори.**

Кольорові схеми. Сприйняття світла з курсу фізики. Освітлення сцени. Джерела світла. Вприв обєктів та їх кольорів один на одного.

# **Тема 10. Основи освітлення**

Огляд моделей освітлення. Модель освітлення за Фонгом. Фонове освітлення. Дифузне освітлення. Вектора нормалей.

Висвітлення дзеркальних відблисків. Обчислення дифузного кольору. **Тема 11. Матеріали.**

Поняття матеріалів. Вплив матеріалів на освітлення. Параметри матеріалів. Використання кольорового сівітла.

**Тема 12. Текстурні карти. Дифузні карти. Бликові карти. Семплінг відблисків.** 

Вдосконалення та освітлення текстур. Отримання реалістичних зображень. Розширені можливості текстурування та освітлення текстур.

**Тема 13. Джерела світла. Кілька джерел освітлення на одній сцені.**

Спрямоване джерело освітлення. Точкові джерела. Згасання джерл світла. Прожектор та його параметри. Кілька джерел освітлення на одній сцені.

# **Змістовий модуль 3. 3D-моделі**

# **Тема 14. Огляд графічного терактора для малювання тривимірних** моделей. Blender. Бібліотека для завантаження моделей

Клас Mesh. Методи класу для відображення тривимірних моделей.

# **Змістовий модуль 4. Розширені можливості OpenGL**

# **Тема 15. Тест глибини. Тест трафарету Змішування кольорів.**

Поняття гливини. Трафарет та його приклади реалізації. Змішування кольорів.

# **Тема 16. Відсікання граней. Кадровий буфер. Кубічні карти**

Відсікання тіней для зменшення навантаження. Буферизація кадрів.

# **Тема 17. Просунута робота з даними. Розвинений GLSL**

Модифікації мови шейдерів. ООп у шейдерах.

# **Тема 18. Геометричний шейдер.**

Підміна координат. Вдосконалення зображення.

# **Тема 19. Інстансинг. Згладжування.**

Оптмізація сцен. Реалізація безлічі подібних моделей. Сглажування піксельних артефактів.

# **Змістовий модуль 5. Просунуте освітлення**

**Тема 20. Просунуте освітлення. Модель Блінна-Фонга. Гамма-корекція**

# **Тема 21 Карти тіней. Всеспрямовані карти тіней**

**Тема 22.Нормальне відображення. Паралаксне відображення**

**Тема 23. Рендеринг сцен з великою розлільною здатністю.** 

Реалістичнисть зображення. Поняття Блум.

**Тема 24. Відкладений рендеринг.**

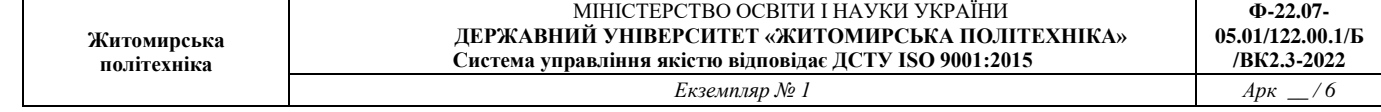

# **4. Структура (тематичний план) навчальної дисципліни**

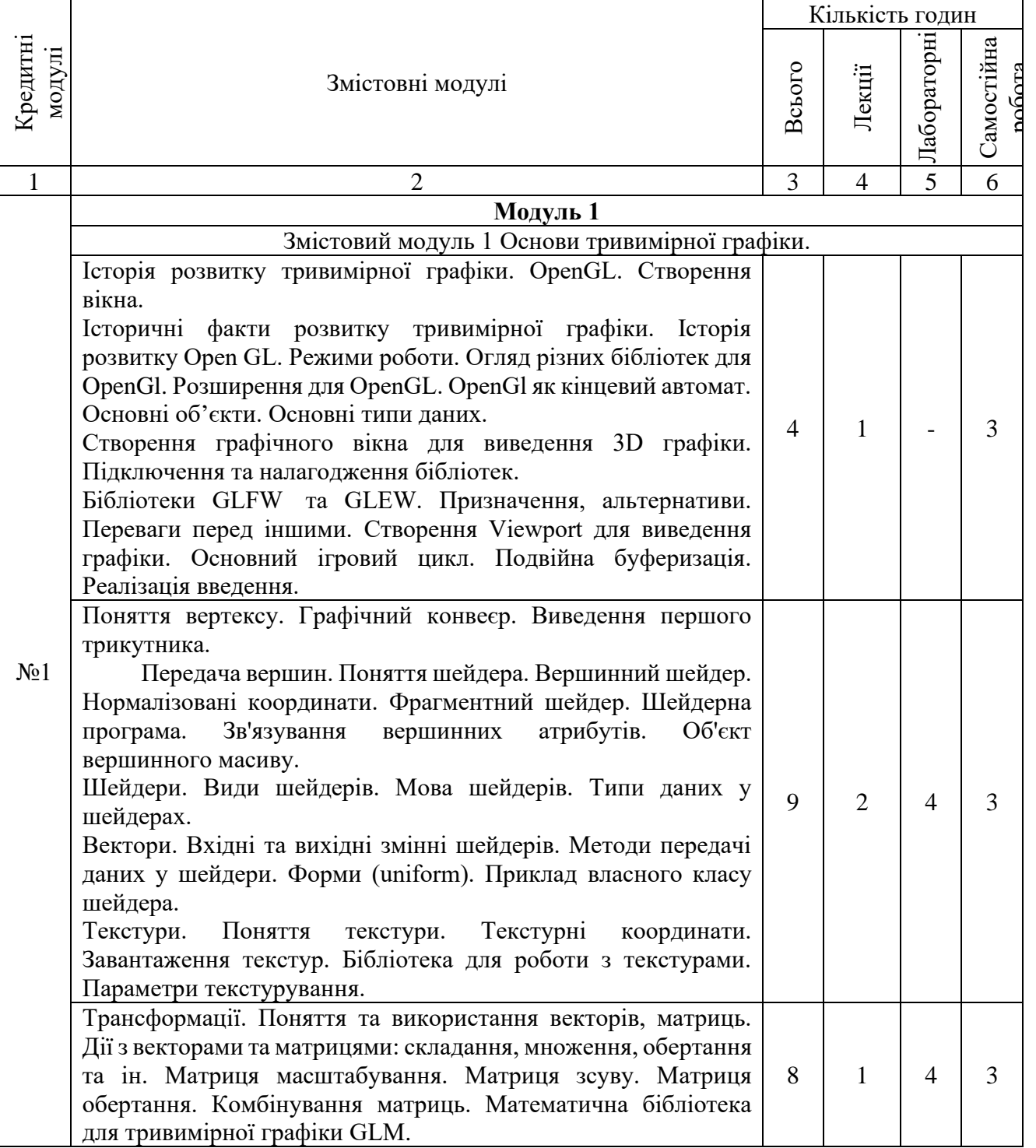

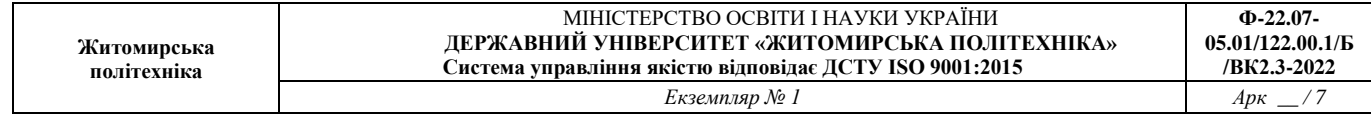

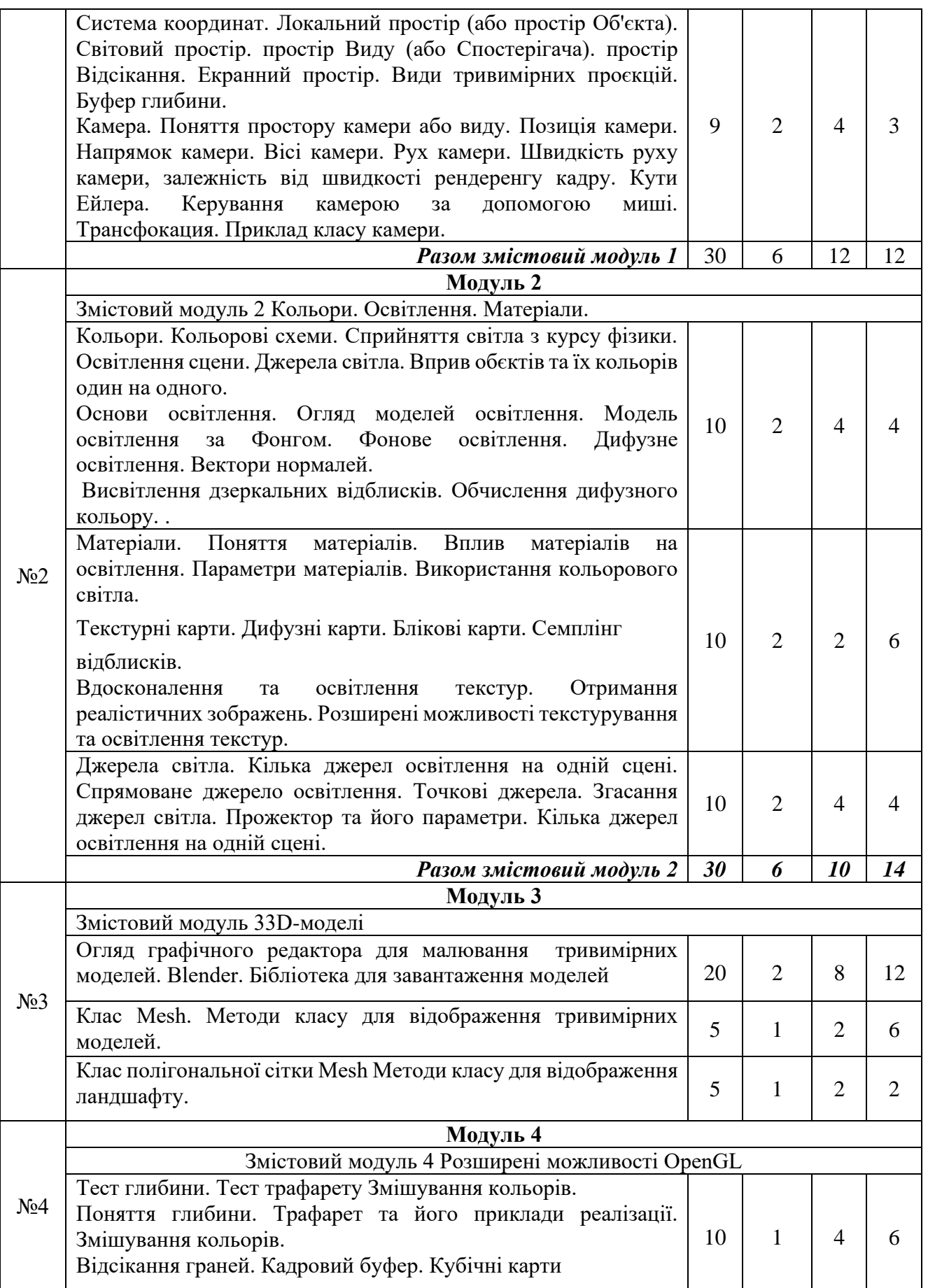

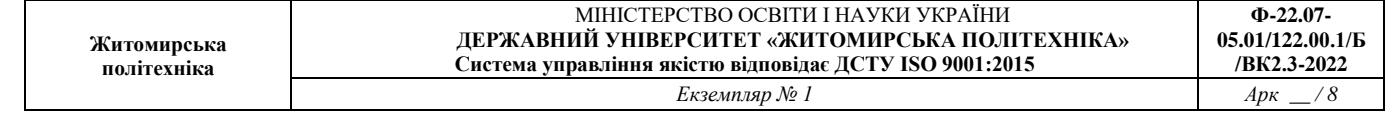

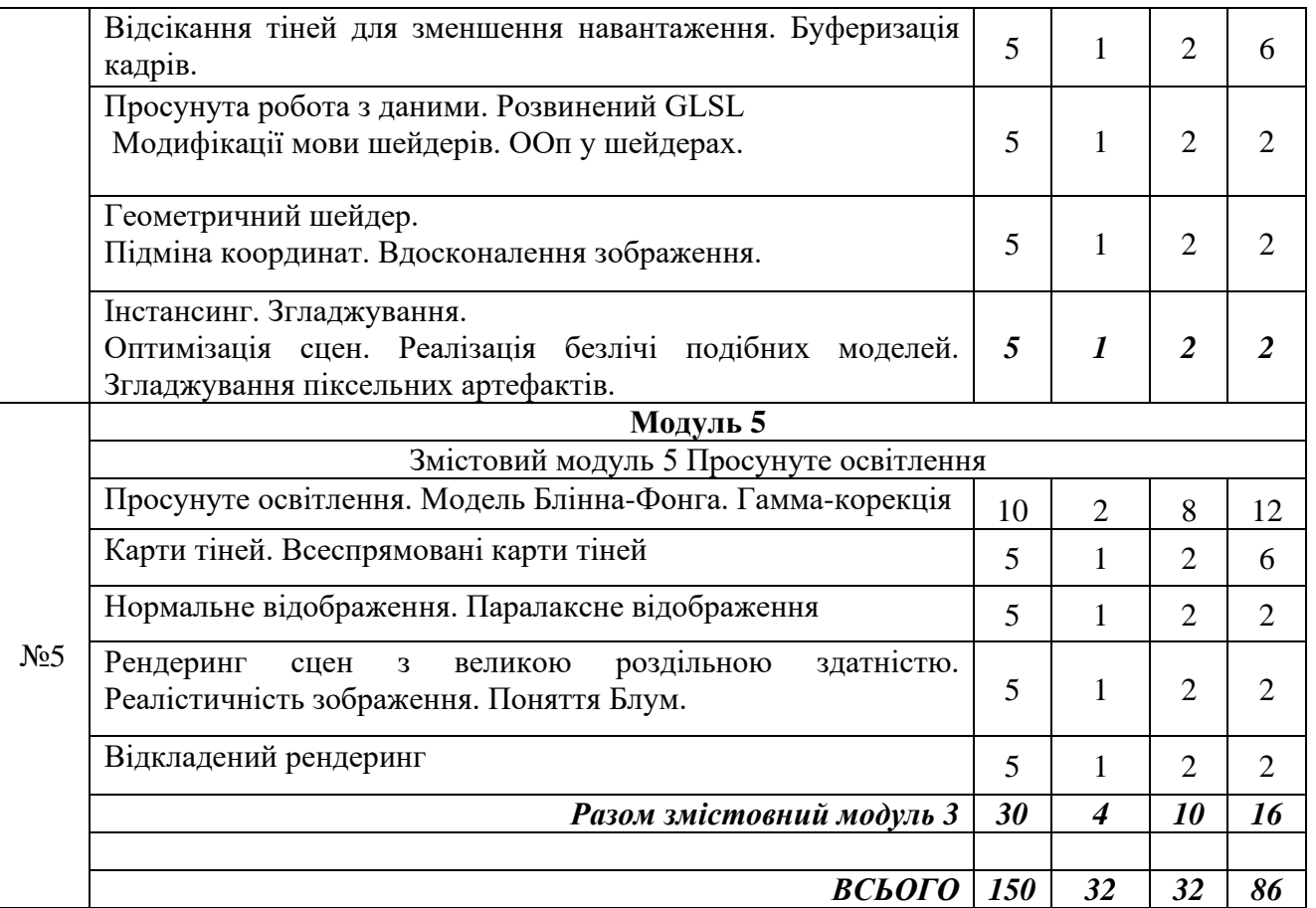

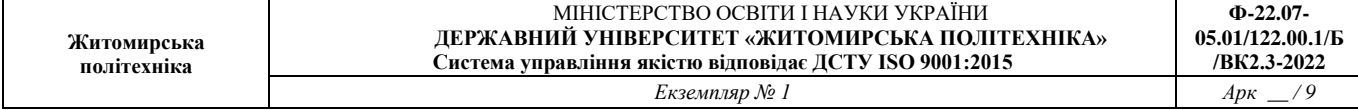

# **5. Теми лабораторних занять**

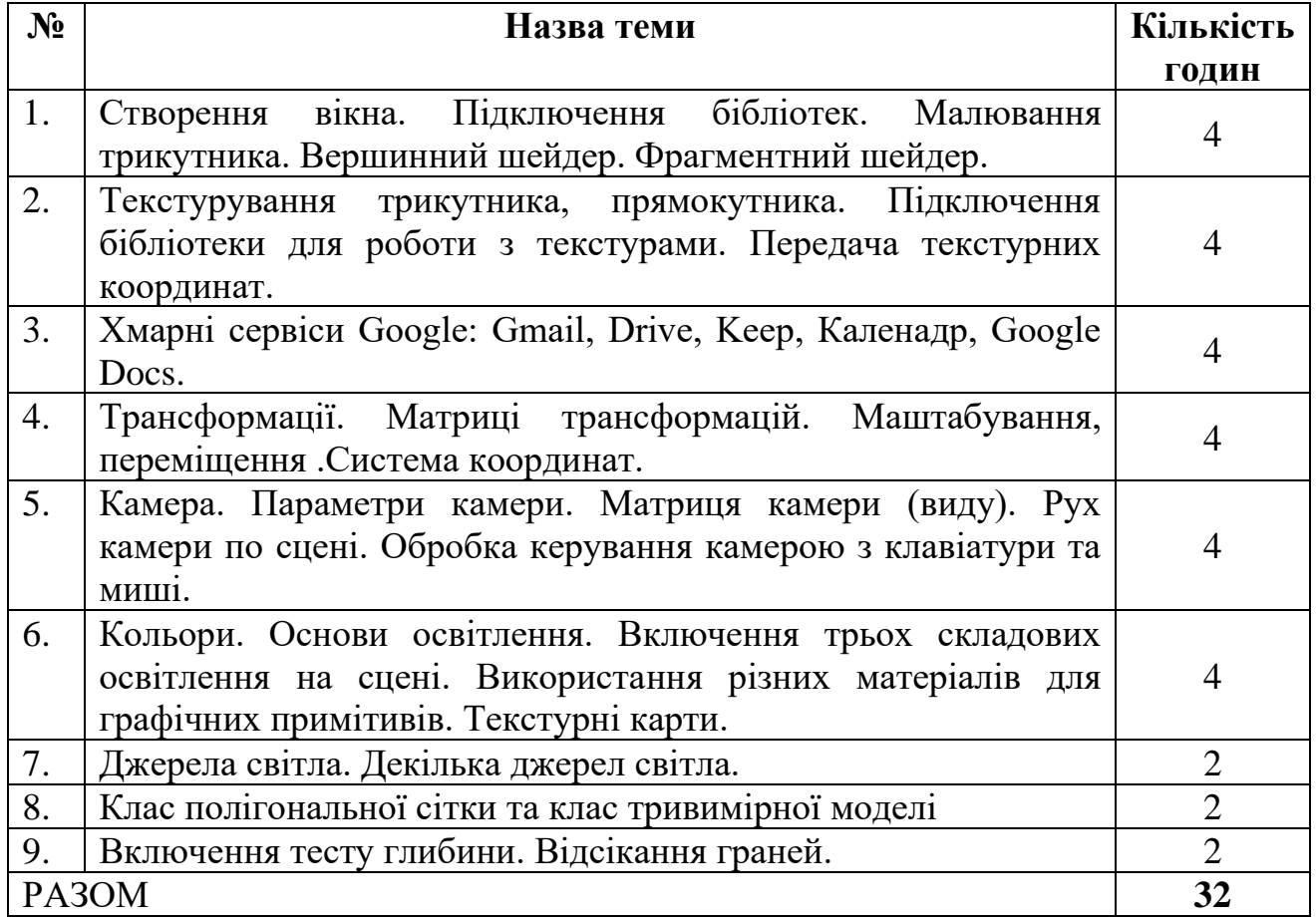

#### **6. Завдання для самостійної роботи**

- 1. Намалювати 2 трикутники один за одним за допомогою glDrawArrays за допомогою додавання великої кількості вершин.
- 2. Створіть 2 трикутники з використанням 2 різних VAO та VBO.
- 3. Створіть другий фрагментний шейдер і щоб він виводив жовтий колір. І зробіть так, щоб другий трикутник був жовтого кольору.
- 4. Поміняйте в трансформації з лабораторної послідовності дій, подивіться, що з цього вийде, спробуйте обґрунтувати, чому результат саме такий.
- 5. Спробуйте намалювати ще один контейнер за допомогою **glDrawElements** виклику , але тільки розмістіть цей контейнер в іншому місці за допомогою іншої трансформації. Нехай він перебуватиме у правому верхньому кутку і замість обертання - він змінював свій розмір (тут можна застосувати функцію sin).
- 6. Зараз наше джерело світла це нудна нерухома лампа. Зробіть його, що рухається навколо сцени, використовуючи ункції sin або cos . Спостереження за зміною освітлення дасть вам гарне уявлення про модель Фонга: .
- 7. Спробуйте міняти в моделі освітлення сили впливу фонової, розсіяної та дзеркальної компонентів, і подивіться, як це позначиться на результаті. Також поекспериментуйте з коефіцієнтом блиску. Спробуйте зрозуміти, чому певні значення дають їм візуальні ефекти.
- 8. Розрахуйте освітлення за Фонгом у просторі виду, а не у світовому: .
- 9. Реалізуйте освітлення методом Гуро, а чи не Фонга. Якщо ви все зробили правильно, то освітлення куба має виглядати не зовсім добре (особливо дзеркальні відблиски). Поясніть, чому куб має такий дивний вигляд: .
- 10.Відтворюйте різні типи атмосферних сцен з останнього зображення, замінивши значення артрибутів світла.

#### **7. Індивідуальні завдання**

Індивідуальні завдання не передбачено навчальним планом

#### **8. Методи навчання**

За джерелами знань використовуються такі методи навчання: словесні – розповідь, пояснення, лекція, інструктаж; наочні – демонстрація, ілюстрація; практичні – лабораторна робота, практична робота, вправи.

За характером логіки пізнання використовуються такі методи: аналітичний, синтетичний, аналітико-синтетичний, індуктивний, дедуктивний.

За рівнем самостійної розумової діяльності використовуються методи: проблемний, частково-пошуковий, дослідницький.

#### **9. Методи контролю**

Під час вивчення дисципліни використовуються наступні методи контролю: поточне та підсумкове тестування за теоретичним матеріалом, захист лабораторних робіт у формі співбесіди.

Екзамен для заочної форми навчання проводиться у два етапи – виконання практичного завдання, та відповіді на теоретичні питання у формі співбесіди.

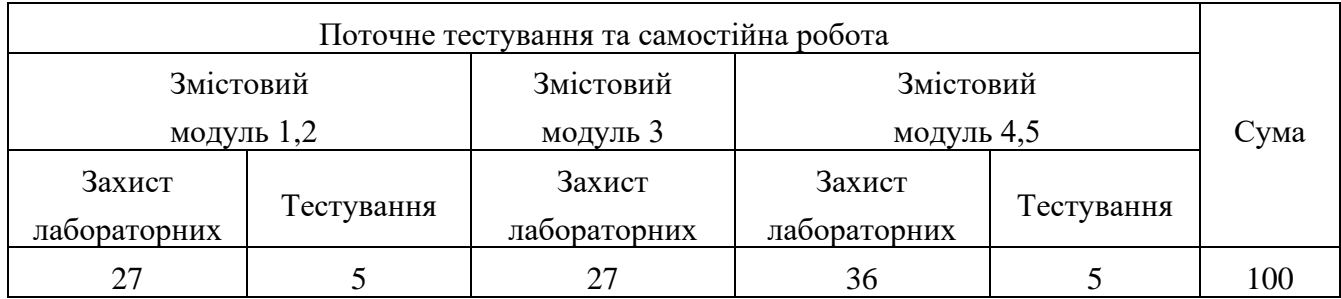

#### **10. Розподіл балів**

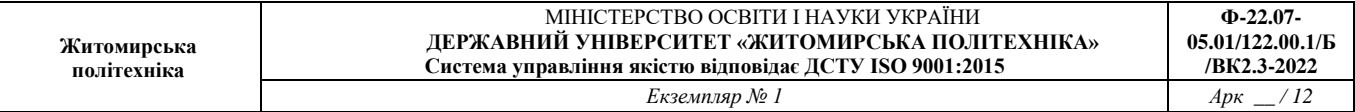

#### **Шкала оцінювання**

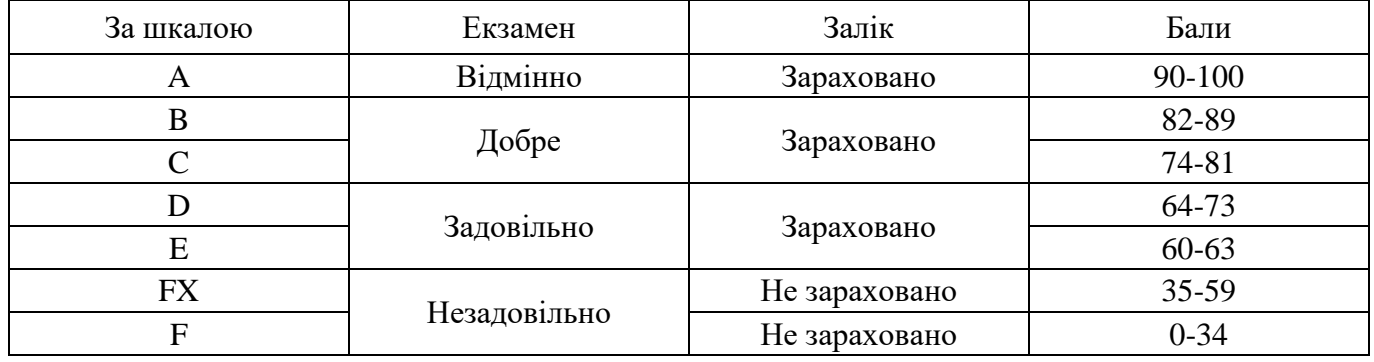

#### **11. Рекомендована література**

#### *Основна література*

1. Демченко В.В., Анпілогова В.О. Функціональна модель графічних застосувань на основі OpenGL // Сучасні проблеми геометричного моделювання: Зб. праць міжнар. наук.-практ. конф. — Харків, 2001. — С. 194-196.

2. Блінова Т.О., Порєв В.М. Комп'ютерна графіка. – К.: Юніор, 2004. – 456с

3. Веселовська Г.В., Ходаков В.Є., Веселовський В.М. Комп'ютерна графіка. – Херсон: ОЛДІ-плюс, 2004. – 584 с.

4. Горобець С.М. Основи комп'ютерної графіки: Навч. посібн. – К.: Центр навчальної літератури, 2006. – 232 с.

5. Маценко В.Г. Комп'ютерна графіка: Навчальний посібник. – Чернівці: Рута,  $2009 - 343$  с